Jeżeli urządzenie nie działa tak jak powinno, być może będzie konieczne wyzerowanie urządzenia. Po wyzerowaniu urządzenia - przywróceniu jego ustawień fabrycznych - informacje dotyczące sparowanych urządzeń zostaną skasowane. ● Naciśnij i przytrzymaj przycisk (\*) przez 5 sekund, aż wskaźnik RX/TX LED

**Pamiętaj:** Koniecznie upewnij się, że format audio TV jest ustawiony na PCM (Rys. 17-1), natomiast dźwięk TV jest ustawiony na "External Speakers" (głośniki

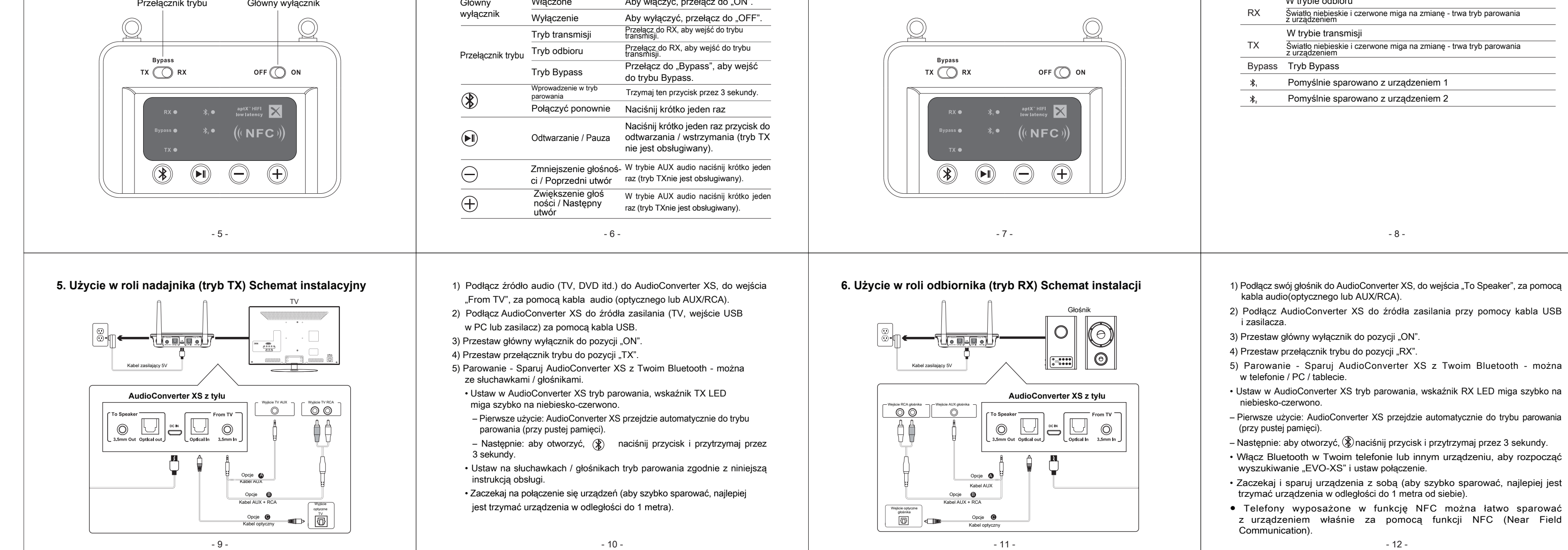

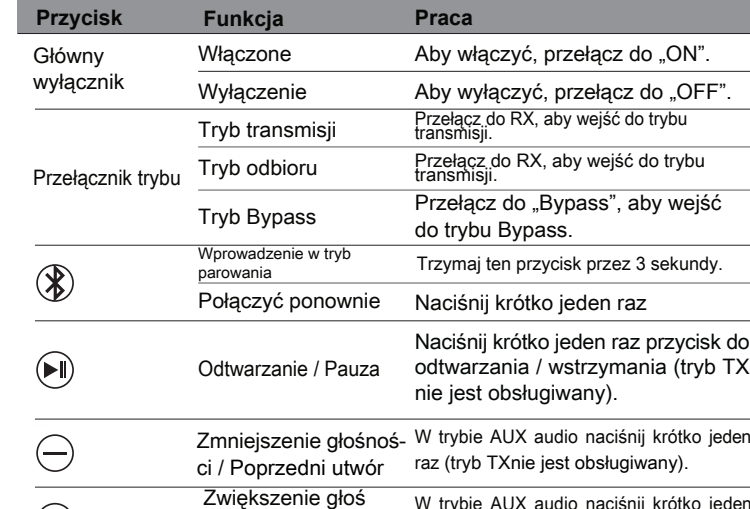

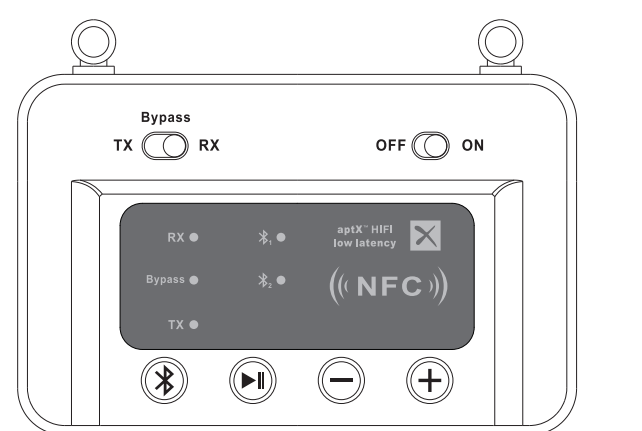

# - 14 -

## **7. Tryb Bypass (bez Bluetooth) Schemat instalacji**

- 16 -

- 17 - - 18 - - 19 -

**9. Przywrócenie ustawień fabrycznych**

Rys. 17-1 Ustawienie formatu audio w TV na "PCM"(WAŻNE)

zacznie migać na niebiesko-czerwono. **10. Rozwiązywanie problemów**

1) Nie można sparować i podłączyć urządzenia Bluetooth.

PCM **Dolby Digita** DTS DTS Neo 2

Sprawdź, czy:

1.Twoje urządzenie bezprzewodowe obsługuje profile bezprzewodowe wymienione

w specyfikacji.

2. B03 i Twoje urządzenie znajdują się obok siebie lub w odległości do 1 metra. 3. Upewnij się, że zarówno AudioConverter XS, jak i urządzenie bezprzewodowe,

znajdują się w trybie parowania.

2) Po połączeniu i sparowaniu z urządzeniem bezprzewodowym, dźwięk nie działa.

1. Upewnij się, że osłona kabla optycznego została zdjęta.

2. AudioConverter XS w trybie optycznym obsługuje urządzenia o częstotliwości

próbkowania poniżej 48 kHz.

zewnętrzne)" (Rys. 17-2).

"Bypassing" oznacza użycie AudioConverter XS w roli urządzenia bez połączenia Bluetooth, poprzez jego podłączenie do TVlub głośników bezpośrednio za pomocą kabli. Taki sposób zainstalowania umożliwia przełączanie pomiędzy połączeniem przewodowym (tryb Bypass) i bezprzewodowym (tryb Bluetooth) 1) Wykonaj sparowanie z pierwszym urządzeniem zgodnie z poprzednimi instrukcjami opisanymi w rozdziale "Użycie w rolinadajnika (tryb TX)".

1) Wykonaj sparowanie z pierwszym urządzeniem zgodnie z poprzednimi instrukcjami opisanymi w rozdziale "Użycie w roli odbiornika (tryb RX)".

- 15 - odtwarzanie na pierwszym urządzeniu.

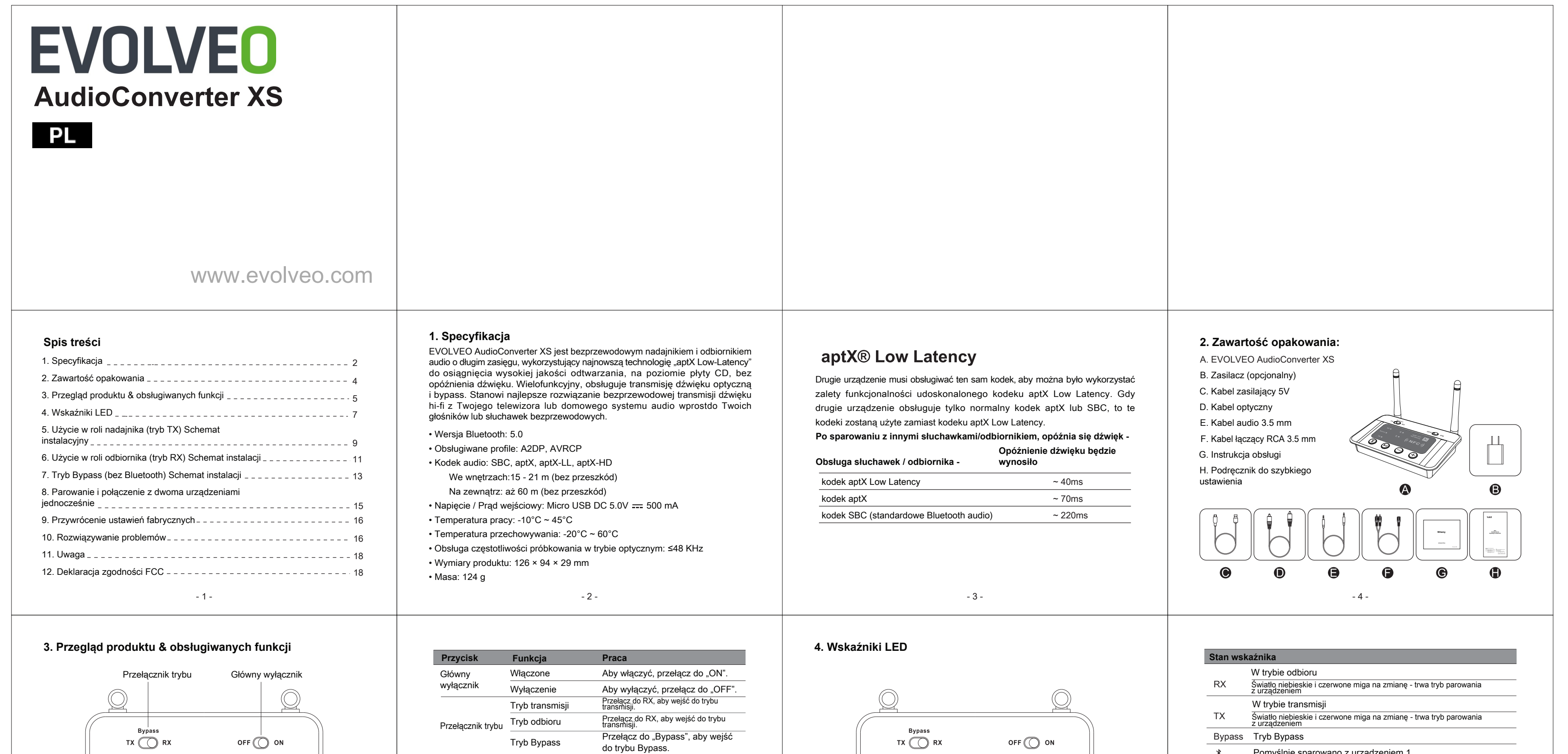

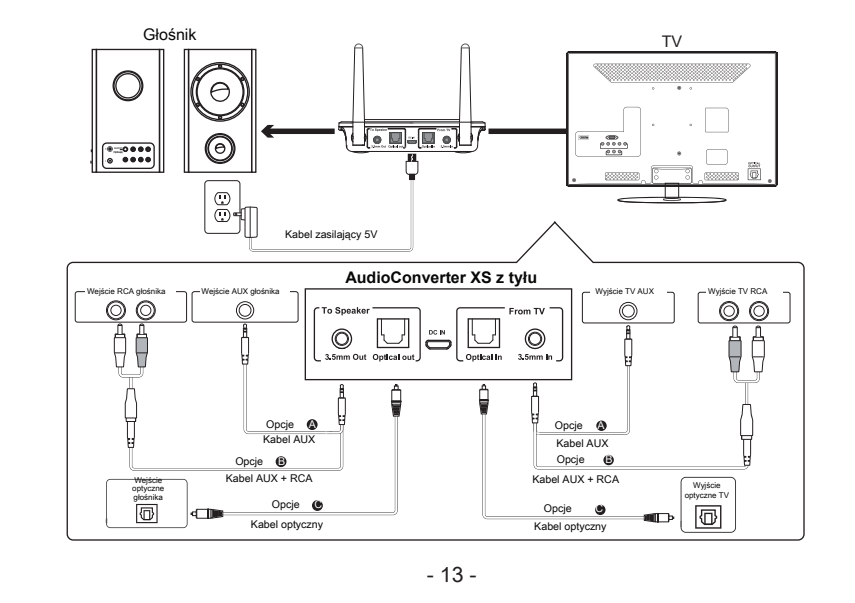

#### **11. Uwaga**

Serwis gwarancyjny obejmuje zwykłe używanie. Jakiekolwiek szkody spowodowane przez człowieka, takie jak podłączenie do niezgodnego zasilacza, użycie niezgodnego urządzenia lub niestosowanie się do instrukcji, jak również uszkodzenia niewynikające z dostawy, niedopuszczalne naprawy lub zmiany dokonane w urządzeniu, uszkodzenia wynikające z błędnego postępowania z produktem, niedbałości lub błędnej instalacji, są wyłączone z gwarancji. Gwarancja nie obejmuje kosztów przesyłki.

Utylizacja: Symbol przekreślonego pojemnika na produkcie, w załączonej dokumentacji lub na opakowaniach informuje o tym, że w krajach Unii Europejskiej należy wszystkie produkty elektryczne i elektroniczne, baterie i akumulatory utylizować po zakończeniu ich użytkowania oddzielnie, w ramach selektywnej zbiórki odpadów. Nie wolno usuwać tych produktów wraz z nieposortowanymi

odpadami komunalnymi.

- 20 -

Rys. 17-2 Ustawienie głośników w TV na "ExternalSpeakers (głośniki zewnętrzne)"

**In the Second Second** and the

**Włączenie funkcji**

Format audio

**Głośniki**

O Internal Speakers ● External Speakers  $\bigcirc$  Headset

#### **12. Deklaracja zgodności FCC**

(1) urządzenie nie może powodować szkodliwych zakłóceń, oraz (2) musi przyjmować wszelkie odebrane zakłócenia, w tym te, które mogą powodować niepożądane działanie.

UWAGA 1: Urządzenie zostało poddane testom, które potwierdziły jego zgodność z limitami obowiązującymi dla urządzeń cyfrowych klasy B, zgodnie z częścią 15 Zasad FCC. Limity tezostały opracowane w celu zapewnienia wystarczającej ochrony przed szkodliwymi zakłóceniami winstalacjach domowych.

Urządzenie generuje, wykorzystuje i może emitować promieniowanie o częstotliwości fal radiowych. Jego nieprawidłowe zainstalowanie lub eksploatowanie może powodować zakłócenia w łączności radiowej. Nie ma jednak gwarancji wykluczenia zakłóceń w określonej instalacji. Jeśli urządzenie zakłóca sygnał radiowy lub telewizyjny, co można sprawdzić, włączając i wyłączając je, zaleca się wypróbowanie poniższych metod ograniczenia zakłóceń:

**8. Parowanie i połączenie z dwoma urządzeniami**

**jednocześnie**

2) Wykonaj sparowanie z drugim urządzeniem

• Ustaw na drugim urządzeniu - słuchawkach / głośniku - tryb parowania. • Ustaw na urządzeniu ponownie tryb parowania, trzymaj przycisk (\*) wciśnięty przez 3 sekundy, aż wskaźnik LED TX zacznie migać na niebiesko-

czerwono.

• Zaczekaj na połączenie się urządzeń.

**Uwagi:** Dla poprawienia kompatybilności i jakości dźwięku zalecamy użycie

urządzenia Bluetooth z chipsetem CSR.

**W trybie RX**

2) Wykonaj sparowanie z drugim urządzeniem

za pomocą jedynego przełączenia, bez konieczności rozłączania kabli. 1) Podłącz źródło audio (TV, DVD itd.) do AudioConverter XS, do wejścia "From TV", za pomocą kablaaudio (optycznego lub AUX/RCA). 2) Podłącz swój głośnik do AudioConverter XS, do wejścia "To Speaker", za pomocą kabla audio. 3) Podłączenie AudioConverter XSdo źródła zasilania przy

• Zaczekaj na połączenie się urządzeń.

**Pamiętaj:** Tylko jedno urządzenie może odtwarzać muzykę. Jeśli chcesz odtwarzać muzykę z drugiego urządzenia, musisz najpierw wstrzymać

 $\cdot$  Ustaw na urządzeniu ponownie tryb parowania, trzymaj przycisk  $\circledast$  wciśnięty przez 3 sekundy, aż wskaźnik LED RX zacznie migać na niebiesko-czerwono. • Włącz Bluetooth na drugim urządzeniu, aby znaleźć i połączyć "EVO-XS".

- Zmiana orientacji lub położenia anteny odbiorczej.

#### - Zwiększenie odległości między urządzeniem i odbiornikiem.

- Podłączenie urządzenia i odbiornika do gniazd sieciowych w dwóch różnych

obwodach instalacji elektrycznej.

- Skonsultowanie się z dostawcą lub z doświadczonym technikiem.

UWAGA 2: Jakiekolwiek zmiany lub modyfikacje urządzenia, których wyraźnie nie

zaakceptowano przez spółkę odpowiedzialną za przestrzeganie przepisów, może spowodować utratę uprawnień użytkownika do korzystania z urządzenia.

- pomocy kabla USB i zasilacza. 4) Przestaw główny wyłącznik do pozycji "ON".
- 5) Przestaw przełącznik trybu do pozycji "Bypass".
- 6) Urządzenie jest gotowe do używania.

Spółka ABACUS Electric, s.r.o. niniejszym deklaruje, że produkt EVOLVEO AudioConverter XS jest zgodny z wymaganiami norm i przepisów właściwych dla

danego typu urządzeń.

OC C DEKLARACJA ZGODNOŚCI

Pełna treść Deklaracji zgodności znajduje się na ftp://ftp.evolveo.com/ce

Chronione prawem autorskim © ABACUS Electric, s.r.o.

### www.evolveo.com www.facebook.com/EvolveoCZ Wszelkie prawa zastrzeżone.

Konstrukcja oraz specyfikacja techniczna produktu mogą ulec zmianie bez uprzedniego powiadomienia.